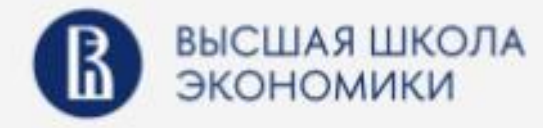

**НАЦИОНАЛЬНЫЙ ИССЛЕДОВАТЕЛЬСКИЙ YHMBEPCMTET** 

# Методическое руководство для преподавателей курса «Правовая грамотность»

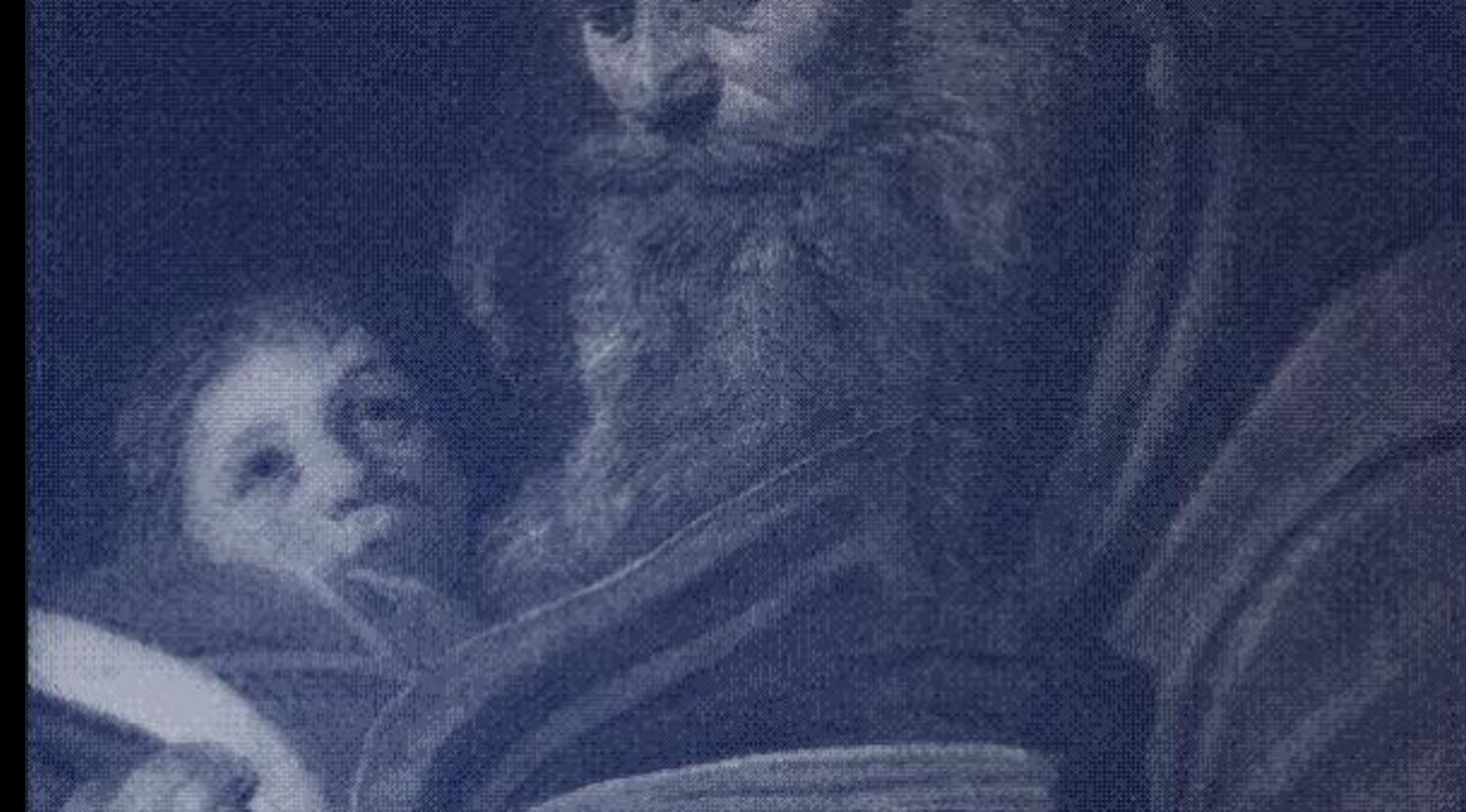

Эта версия методического руководства предназначена для размещения в открытом доступе.

Поэтому мы:

• вырезали из неё планы семинаров (чтобы студенты не получили

правильные ответы на все вопросы семинаров);

• закрыли часть текста (

это материалы по методике преподавания, которые мы не хотели бы делать доступными для студентов;

- убрали часть ссылок на закрытые материалы;
- убрали персональные данные авторов.

Мы предоставляем полную версию пособия по запросу. Пишите в бот: t.me/legalHSEbot

Роман Янковский Дмитрий Гриц

# Методическое руководство для преподавателей курса "Правовая грамотность"

версия 1.50 от 08.03.2023

- 1. Это руководство предназначено для преподавателей НИУ ВШЭ и других вузов, которые ведут семинары по «Правовой грамотности» у студентов в группах. Больше информации о курсе «Правовая грамотность» на нашем сайте:
- 2. Это руководство защищено от скачивания и копирования. Если вы хотите снять защиту, напишите Роману Янковскому, он внесет ваш email-адрес в список доверенных.
- 3. Нашли ошибку в тексте? Предложите правку через функцию «Добавить комментарий» (Ctrl + Alt + M в английской раскладке клавиатуры или Ctrl + Alt + Ь — в русской).

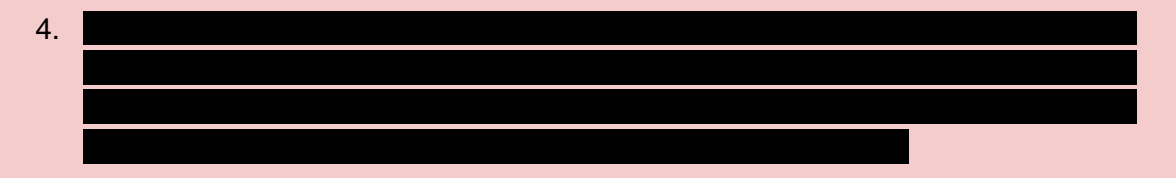

© Основной текст: Роман Янковский, Дмитрий Гриц

Семинарские активности, описанные в этом руководстве, составлены при поддержке многочисленных преподавателей нашего курса. Мы благодарим вас за огромный вклад в создание курса "Правовая грамотность".

На обложке: Франс Хальс. Святой Матфей. 1625. Wikimedia Commons / Одесский музей западного и восточного искусства.

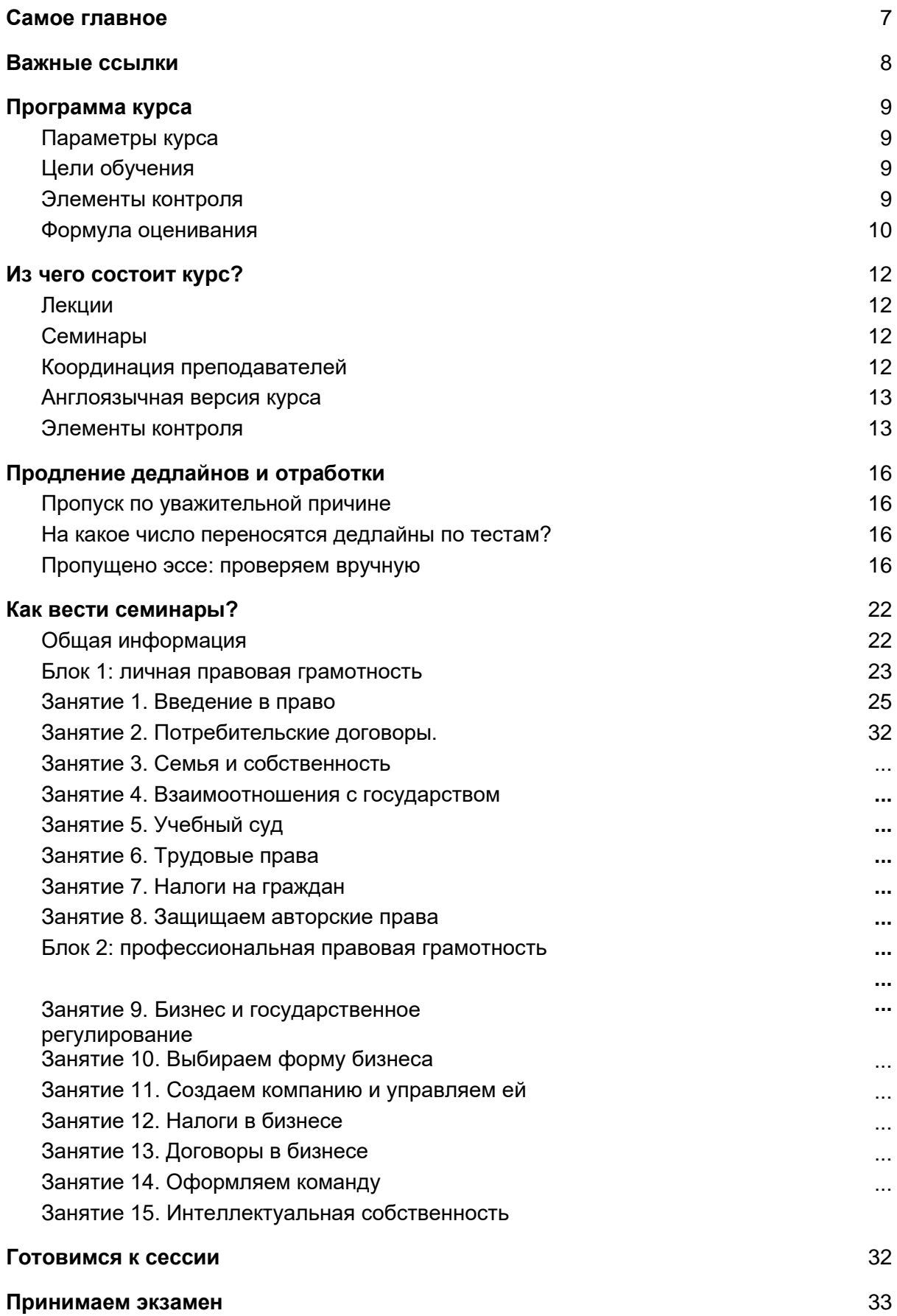

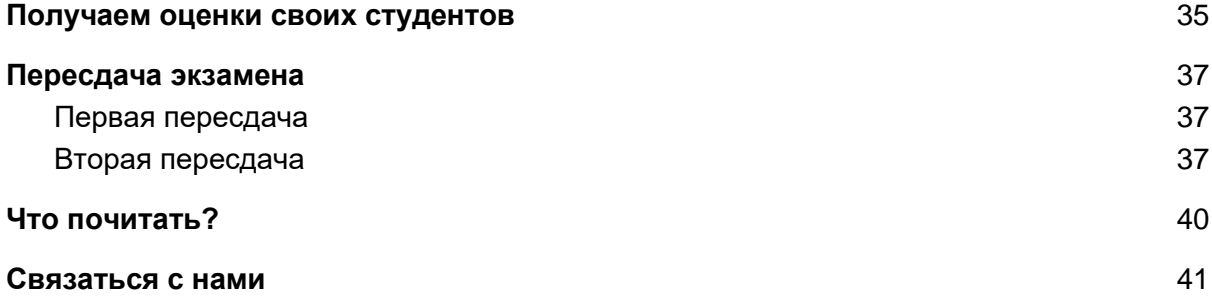

# <span id="page-5-0"></span>Самое главное

«Правовая грамотность» — курс по основам права, рассчитанный на студентов неюридических специальностей. Курс преподаётся в Вышке для всех неюридических образовательных программ на 1-2 курсе. Студент смотрит лекции и решает тесты [в](https://edu.hse.ru/course/view.php?id=132857)  [системе Smart LMS,](https://edu.hse.ru/course/view.php?id=132857) а преподаватель ведёт у него семинары (офлайн или онлайн).

Говоря профессиональным языком, это смешанный (blended) курс: студенты слушают предзаписанные онлайновые лекции (MOOC), ходят на семинары и сдают итоговый тест с прокторингом. Курс частично дистанционный. Курс межкампусный: лекции смотрят студенты всех четырёх кампусов Вышки.

Студенты смотрят видео и решают тесты на платформе Smart LMS ВШЭ. Преподаватели могут получить доступ к платформе, но проще смотреть видео курса по ссылкам, которые мы даём в этом руководстве (перед планами семинаров, в началекаждой темы). Внешним слушателям (не из Вышки) доступны только лекции (формат MOOC) [на платформе "Открытое образование".](https://openedu.ru/course/hse/LEGLIT/) За доступ к курсу (кроме первых тем) там нужно платить.

Курс состоит из двух разделов: «личная правовая грамотность» (общие юридические вопросы, актуальные для каждого) и «профессиональная правовая грамотность» (юридические знания для будущих предпринимателей). Каждый раздел делится на темы; по каждой теме на платформе даны видеоролики (общей продолжительностью 60—120 минут на одну тему), дополнительные материалы и тесты.

Идея курса — дать не только знания, но и навыки. Мы не сможем передать студентам полноценное знание права, не научим их мыслить, как юристы. Но мы можем дать им **практические навыки** для правового решения распространённых проблем.

# <span id="page-6-0"></span>Важные ссылки

### **1. Для преподавателей:**

- a. Наш курс в SmartLMS:<https://edu.hse.ru/course/view.php?id=132857>
- b. Телеграм-канал для общения преподавателей:
- c. Ссылка на это методическое руководство:

#### **2. Для студентов и преподавателей:**

- а. Телеграм-канал с новостями курса: <https://t.me/legalHSE>
- b. Телеграм-бот, которому можно задавать технические вопросы по курсу: [t.me/legalHSEbot](http://t.me/legalHSEbot)
- c. Курс "Правовая грамотность" студенты проходят на платформе Smart LMS:<https://edu.hse.ru/my/>

# <span id="page-7-0"></span>Программа курса

<span id="page-7-1"></span>Полная версия программы курса доступна по ссылке. Здесь - только основное:

# Параметры курса

Число кредитов: 4; Контактная работа: 30 часов: Онлайновые занятия на платформе openedu: 30 часов; Самостоятельная работа: 92 часа; Итого объем курса: 152 часа.

# <span id="page-7-2"></span>Цели обучения

Выпускник должен:

- 1. Уметь искать актуальную информацию о правовых нормах;
- 2. Знать, когда и как получить профессиональную юридическую помощь;
- 3. Распознавать проблемы и конфликты, которые могут быть решены средствами права;
- 4. Определять свои права и обязанности в проблемной ситуации и уметь их реализовать (защищать);
- 5. Уметь минимизировать неблагоприятные последствия конфликтов с помощью права;
- 6. Знать, как с помощью правовой системы защитить свои права, и понимать, когда правовые средства защиты исчерпаны.

# <span id="page-7-3"></span>Элементы контроля

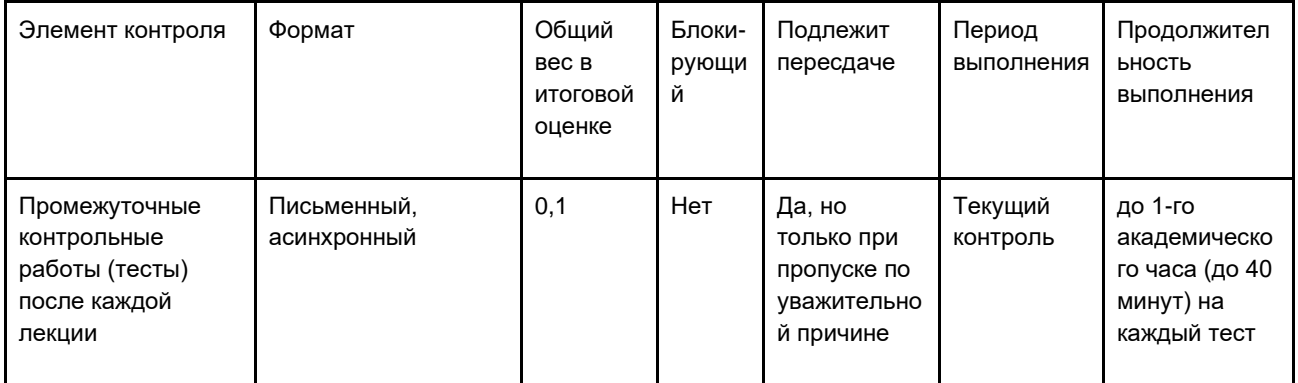

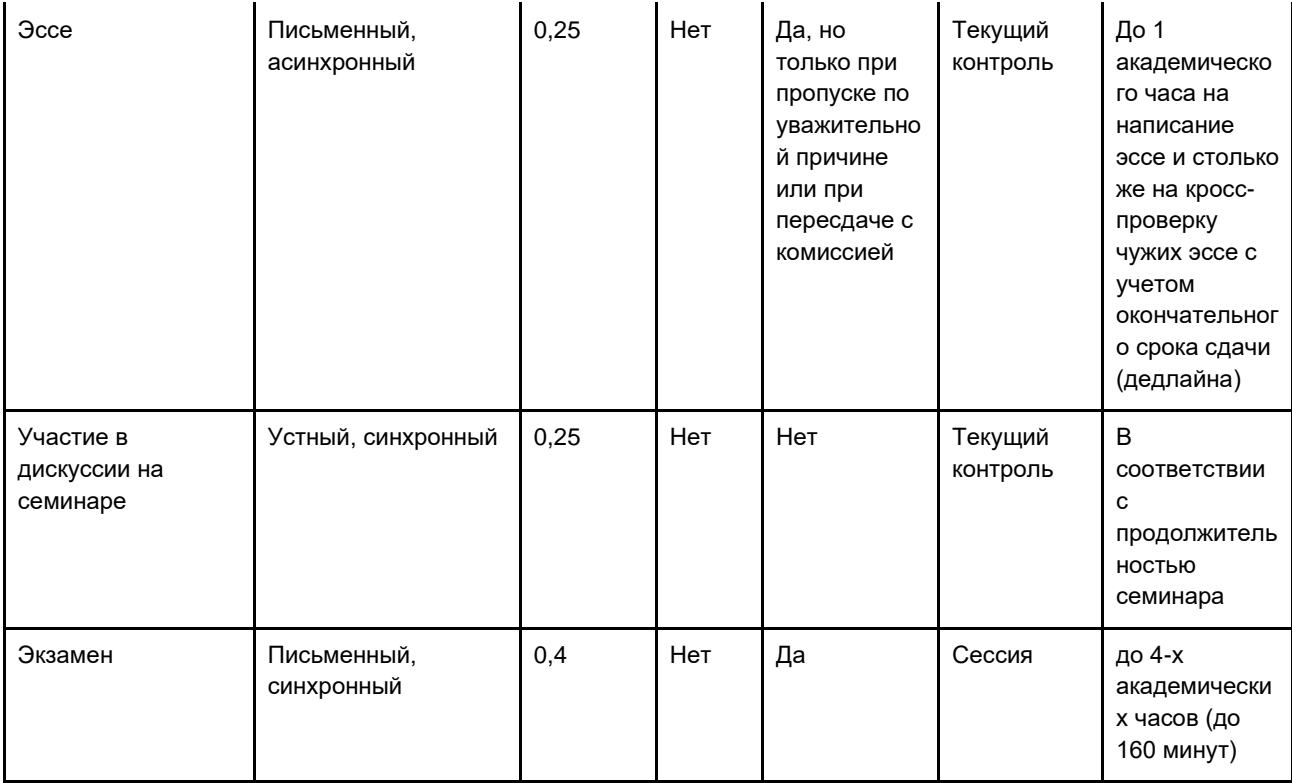

# <span id="page-8-0"></span>Формула оценивания

Формула выведения итоговой оценки по дисциплине:

 $O_{MTOT} = O_{TECTbl} \times 0.1 + O_{\text{3CC}} \times 0.25 + O_{\text{CEM}} \times 0.25 + O_{\text{3K3}} \times 0.4$ 

 $e\partial e$ :

Оитог - итоговая оценка студента за курс,

Отесты - средняя оценка за промежуточные тесты,

О<sub>эссе</sub> - средняя оценка за эссе,

О<sub>сем</sub> - оценка, выставленная преподавателем за работу на семинарах по дисциплине,

О<sub>экз</sub> - оценка за итоговый экзамен по дисциплине.

Ни один из элементов контроля не является блокирующим. Перед подстановкой в итоговую формулу баллы за каждый элемент оценивания округляются по правилам математического округления с точностью до второго знака после запятой.

### Тематический план:

#### Раздел 1. Личная правовая грамотность

- 1. Введение в право
- 2. Договоры (часть 1)
- 3. Семья и собственность
- 4. Взаимоотношения с государством
- 5. Суды
- 6. Трудовые отношения (часть 1)
- 7. Налоги (часть 1)
- 8. Интеллектуальная собственность (часть 1)

### **Раздел 2. Профессиональная правовая грамотность**

- 9. Предпринимательство
- 10. Выбираем форму бизнеса
- 11. Создаём компанию и управляем ей
- 12. Налоги (часть 2)
- 13. Договоры (часть 2)
- 14. Трудовые отношения (часть 2)
- 15. Интеллектуальная собственность (часть 2)

# <span id="page-10-0"></span>Из чего состоит курс?

# <span id="page-10-1"></span>Лекции

Лекции — это 15-минутные видеоролики, предварительно записанные в студии Вышки. Лекторы — Роман Янковский и Дмитрий Гриц. Общая продолжительность лекций: 21 час 15 минут (порядка 30 академических часов). Каждая тема курса включает от 4 до 10 лекций. Лекции записаны только на русском языке.

[Пример лекции](https://video-storage.openedu.ru/video/9/e/9e17psl76v/original.mp4) (общая система налогообложения).

Каждая лекция сопровождается тестом в 12-15 вопросов с множественным выбором. Выполнение тестов является элементом текущего контроля.

Просмотр лекций и решение тестов обязательны для всех студентов. Их выполнение ограничено дедлайнами, чтобы мотивировать последовательно и дозированно изучать курс.

Каждая тема также сопровождается дополнительными материалами.

Для внешних слушателей доступен чисто лекционный вариант курса (без семинаров). Его можно пройти в формате онлайн-курса на платформе «Открытое образование», **платно**:<https://openedu.ru/course/hse/LEGLIT/>

# <span id="page-10-2"></span>Семинары

Семинары ведут штатные и приглашённые преподаватели всех кампусов по заранее составленным сценариям. Сценарии создавались в ходе коллективного обсуждения с участием всех преподавателей курса. Записи обсуждений конструирования сценариев, сами готовые сценарии и записи модельных вебинаров доступны

Вы всегда можете предложить свои дополнения в сценарии семинаров – либо в . либо напрямую

Роману и Дмитрию через [телеграм-бота.](http://t.me/legalHSEbot) Если хотите исправить ошибку в тексте, просто оставьте комментарий в онлайновой версии руководства.

# <span id="page-10-3"></span>Координация преподавателей

Семинары проводятся в частично межкампусном формате: московские преподаватели читают на русскоязычных программах Москвы и Петербурга, петербуржские — на англоязычных программах Петербурга и Москвы. Остальные кампусы читают у себя сами.

Координация преподавателей, в том числе из разных кампусов, происходит в . В частности, преподаватели получают инструкции, лекторы отвечают на вопросы семинаристов, получают обратную связь и т.п.

# <span id="page-11-0"></span>Англоязычная версия курса

Наш курс стоит и в расписании англоязычных программ. Если вы ведете курс на английском языке, свяжитесь с Пированном инструкции, что делать в этом случае.

# <span id="page-11-1"></span>Элементы контроля

Элементами контроля на курсе являются текущие тесты, задания с кросс-проверкой (эссе) и итоговый тест. Формула итогового балла описана в разделе "Программа курса". Ни один из элементов контроля не является блокирующим.

Эссе и тесты проводятся на платформе Smart LMS. В конце курса мы выгружаем с платформы результаты в общую ведомость. Преподаватель проверяет данные и ставит отметки в ведомость.

### Тесты

Тесты с множественным выбором составлены по материалам лекций и открываются вместе с ними на платформе smart LMS. Дедлайн по ним — 3 недели с момента открытия каждой темы.

Вопросы тестов никак не связаны с программой семинаров. Поэтому студенты должны при прохождении тестов ориентироваться на дедлайны, а не на расписание семинаров: даже если семинара по теме ещё не было, тест всё равно нужно пройти.

Мы старались написать тесты простым языком и сделать практическими, избегая знаниевых вопросов.

**Пример теста (раздел "Интеллектуальная собственность, часть 1):** Вы создаете онлайновый курс для некоммерческой организации «Зелёный Мир». Курс посвящен экологическим проблемам; он будет продаваться на онлайновой платформе, а доходы от слушателей поступят в распоряжение «Зелёного мира». В курсе вы хотите использовать несколько стоп-кадров с редкими животными из фильмов канала National Geographic. Нужно ли вам получать разрешение канала?

а) Нет, поскольку вы используете стоп-кадры в гуманитарных целях

- б) Нет, поскольку вы действуете в интересах некоммерческой организации
- *в) Нет, поскольку вы используете стоп-кадры в учебных целях*
- г) Да, поскольку курс будет продаваться за деньги

д) Да, поскольку по умолчанию такое согласие необходимо, и вы не подпадаете ни под одно из исключений

После решения теста студенту становятся доступны правильные варианты ответа, а также подробные комментарии к ним, где описано, почему тот или иной ответ правильный. Мы понимаем, что с такими условиями студенты могут списывать тесты, поэтому оценка за них это лишь 10% от итоговой оценки.

### *<u>Occe</u>*

Эссе с перекрёстной проверкой откроется на платформе Smart LMS в середине курса. Чтобы избежать копирования эссе, мы задаем тему, которая связана с личным опытом студента и, соответственно, которую сложно списать.

#### Пример темы эссе

Представьте, что прошло несколько лет после выпуска. Вы закончили Вышку и работаете по специальности. И тут в связи с этой деятельностью у вас возникла проблема/оказия/ситуация, имеющая правовой характер. С вами что-то произошло: либо ваше право нарушили и вы хотите его восстановить, либо у вас появилось право, которое Вы теперь сможете реализовать, если знать как.

Задача: смоделируйте и опишите, какая гипотетическая ситуация у вас возникла и как вы ее будете решать. В частности, опишите, как вы будете искать релевантные правовые нормы и судебную практику. Если решением будут переговоры, переписка или составление некоего документа, обязательно приведите аргументы, которые вы планируете использовать, и план действий, если переговоры или документ не сработает.

Наша цель – проверить, как студенты по итогам курса научились видеть правовые отношения в реальной жизни, умеют ли они их идентифицировать и понимать, какие законы применяются в той или иной ситуации. Также проверяется умение искать информацию о законодательстве и использовать её.

После написания работы в течение недели её оценивают другие студенты. На каждую работу случайным образом назначается шесть проверяющих. Работы полностью анонимны, проверяющие назначаются случайным образом со всего курса, поэтому вероятность попасть к заинтересованному проверяющему минимальна. Вероятность, что хотя бы одним из шести проверяющих окажется одногруппник автора эссе, менее 10%. Преподаватель не оценивает эссе.

Работу оценивают по четырём формальным критериям (наличие плагиата, ссылок на законодательство и т.п.) Больше информации об эссе (в том числе инструкция, как проверять эссе вручную) есть в разделе "Пропущено эссе: проверяем вручную".

### Автоматы

За хорошую работу на семинарах вы вправе освободить студента от итогового экзамена. Критерии "хорошей работы" вы определяете сами.

Если студент получил автомат, экзамен для него будет исключен из формулы итогового оценивания, а итоговый балл приведен к 100%. Другими словами, формула оценки будет выглядеть так:

$$
\frac{(10\% \times \text{средний балл за тесты} + 25\% \times 6a\text{лл за эссе} + 25\% \times 6a\text{лл за работу на семинарах})}{60\%}
$$

Студент вправе отказаться от автомата, если после подсчета окажется, что автомат дает слишком низкую оценку. В таком случае он отправляется на экзамен. Снова выбрать автомат после того, как сдал экзамен, нельзя.

Автоматы разрешено ставить не более, чем 25% студентам в каждой группе.

### Экзамен (итоговый тест)

Экзамен проводится в сессию в качестве итогового элемента контроля. Это тест из 30 вопросов, на которые необходимо ответить в течение 25 минут под наблюдением проктора. Вопросы отличаются от текущих тестов, но в целом повторяют их логику. Мы специально отобрали наиболее простые и недвусмысленные вопросы, с которыми у студентов точно не будет проблем. Также в этом тесте, в отличие от текущих, только один правильный вариант ответа.

Инструкции по тому, как принимать итоговый тест у студентов, даны в соответствующем разделе руководства.

# <span id="page-14-0"></span>Продление дедлайнов и отработки

# <span id="page-14-1"></span>Пропуск по уважительной причине

Студент вправе сдать тесты и эссе, пропущенные по уважительной причине. В этом случае менеджер образовательной программы, на которой учится студент, должен написать письмо Роману Янковскому с подтверждением уважительности причины, а также временного интервала, на который действует уважительная причина (например, даты больничного по справке). Роман перенесет студенту дедлайн.

Уважительными причинами не являются:

- 1. То, что студент проходил курс на другой платформе, помимо Smart LMS;
- 2. Неполадки с интернетом на стороне студента, даже если у него есть подтверждение от провайдера. Эта причина является уважительной, только если неполадки затронули все каналы связи (напр. в случае землятресения, войны, массового блэкаута). Подтверждение такой причины — публикации в СМИ;
- 3. Неполадки с сайтом, которые не носили массового характера. Массовость сбоя подтверждает либо техподдержка платформы Smart LMS, либо Роман с Дмитрием (поскольку они агрегируют информацию о неполадках).

Пропущенные *семинары* пересдать нельзя ни при каких обстоятельствах. Пропущенный по уважительной причине *экзамен* можно сдать лектору (Роману или Дмитрию) в сессию в резервный день.

# <span id="page-14-2"></span>На какое число переносятся дедлайны по тестам?

Дедлайны по тестам, которые приходятся на даты уважительного пропуска, мы переносим вперед. Дедлайны продлеваются по такому принципу: от последней даты «уважительного пропуска» идем к следующему понедельнику, от него считаем +2 недели. Продлением дедлайнов занимается Роман Янковский.

*Пример: у студента был дедлайн 7 марта 2022 г. (понедельник), но он пропустил его по болезни. Справка из поликлиники покрывает период с 1 по 8 марта. Мы идём от 8 марта до следующего понедельника (15 марта 2022) и отсчитываем от нее две недели. На получившуюся дату (28 марта) мы ставим дедлайн.*

Если занятие пропущено непосредственно перед сессией, мы продлеваем срок до последнего дня перед сессией. В сессию тесты сдать нельзя.

# <span id="page-14-3"></span>Пропущено эссе: проверяем вручную

Если студент по уважительной причине не на даты уважительного пропуска попал один из дедлайнов эссе (для сдачи эссе или для проверки чужих эссе), студент вправе сдать эссе напрямую своему преподавателю-семинаристу. В таком случае преподаватель отправляет студенту задание эссе, а результат проверяет сам,

вручную. Ни задание эссе, ни критерии оценки менять нельзя. Срок для написания эссе – одна неделя с момента получения задания.

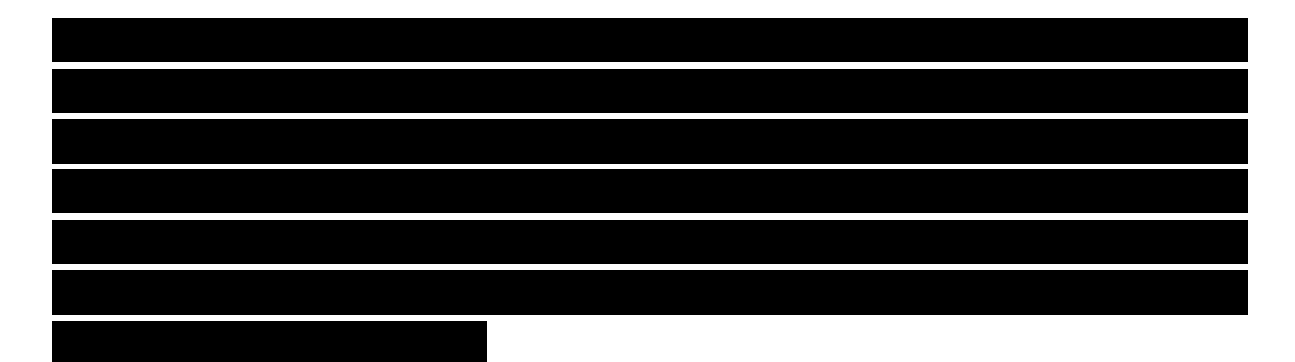

### Фабула эссе:

Представьте, что прошло несколько лет после выпуска. Вы закончили Вышку и работаете по специальности. Вы можете работать по найму за стабильную зарплату или же делать свой проект с непредсказуемым доходом – это неважно, выберите сами. Главное —ваша профессиональная деятельность должна быть связана со специализацией, которую вы получили в НИУ ВШЭ.

Итак, вы зарабатываете на жизнь своей основной специальностью. И тут в связи с этой деятельностью у вас возникла проблема/оказия/ситуация, имеющая правовой характер. С вами что-то произошло: либо ваше право нарушили и вы хотите его восстановить, либо у вас появилось право, которое Вы теперь сможете реализовать, если знать как.

### **Задача:**

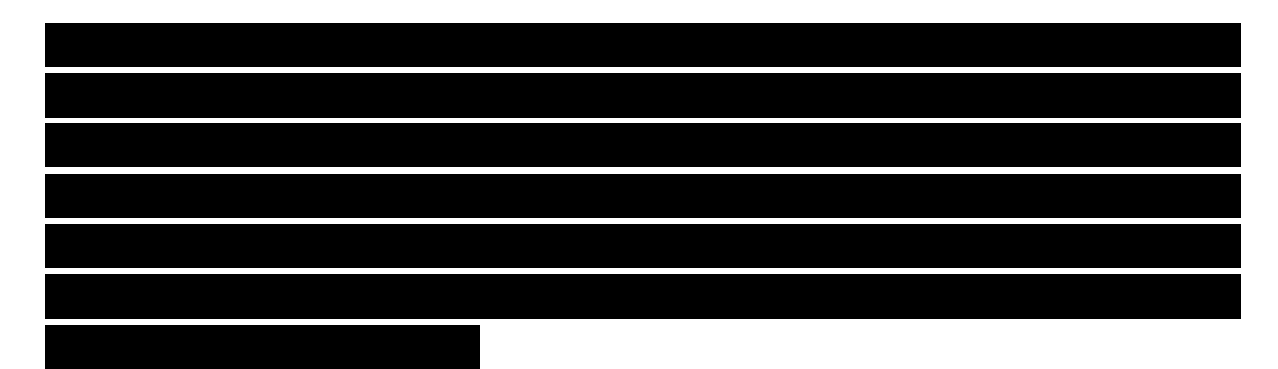

### **Правила:**

- 1. Запрещен плагиат: нельзя копировать в работу текст из интернета или дублировать работу, уже поданную другим человеком. Ваш текст должен быть оригинальным (кроме цитат законов, разумеется).
- 2. Тип ответа текст объёмом 2000-4000 знаков (с учетом пробелов). Если скопировать текст в вордовский документ, получится полторы-две страницы 14 м шрифтом.

### **Оценивание эссе**

Правила оценивания: эссе проверяется по четырем критериям. По каждому из них выбирается наиболее подходящий вариант. Баллы по всем критериям суммируются.

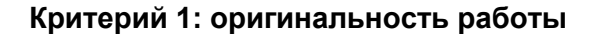

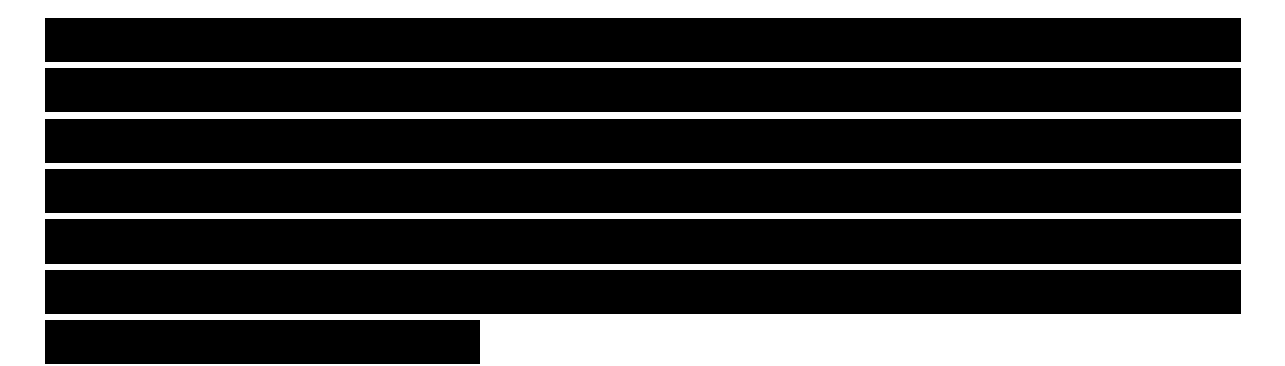

#### **Критерий 2: использование нормативных актов**

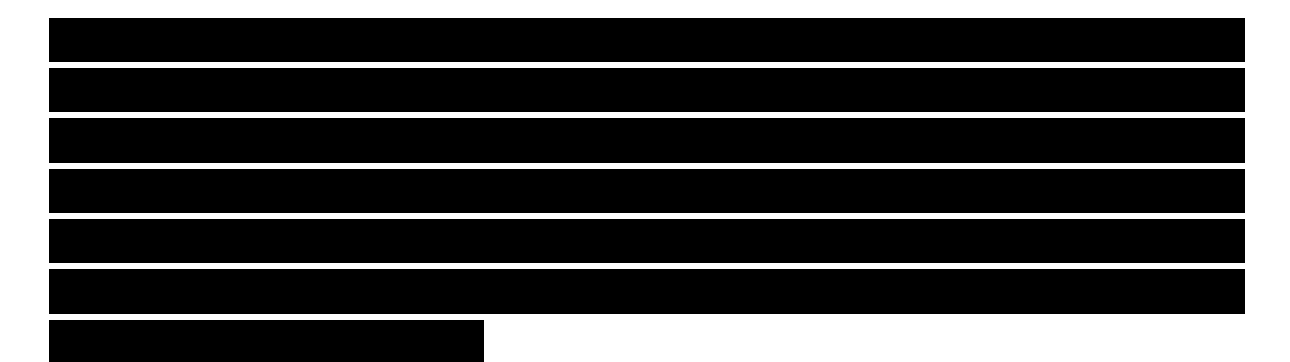

**Критерий 3: поиск источников**

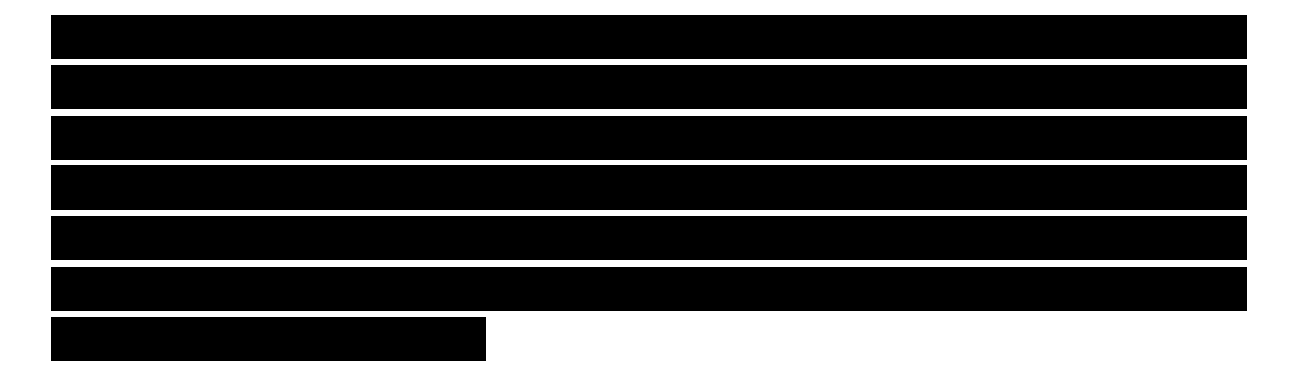

**Критерий 4: учёт различных сценариев развития ситуации**

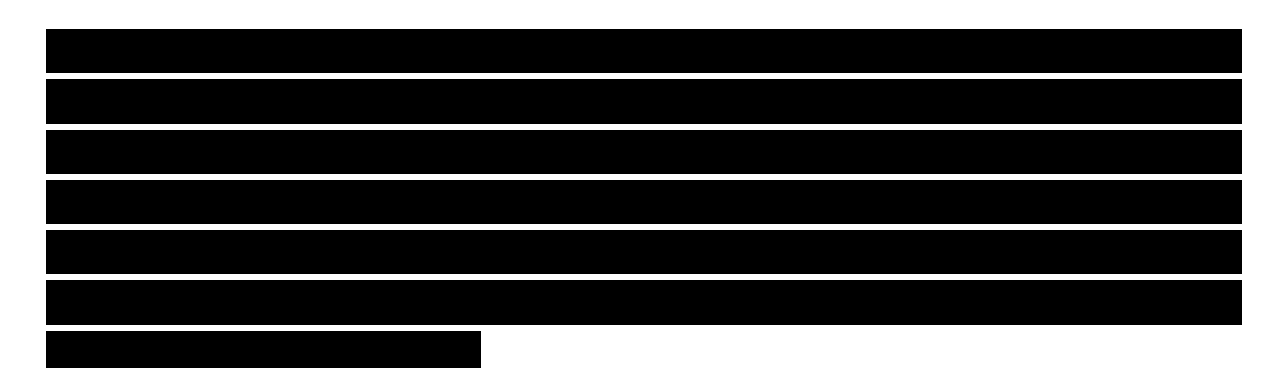

**Оценка за эссе определяется по 10-балльной шкале как сумма всех баллов по четырем критериям.** Оценка не округляется. Результаты проверки эссе преподаватель направляет студенту, сохраняет у себя, а перед сессией вносит в ведомость (см. раздел "Готовимся к сессии").

В обычной ситуации, помимо написания самого эссе, студенту необходимо пройти еще один этап – проверить шесть работ других слушателей (этот механизм описан в разделе "Элементы контроля"). Однако при проверке преподавателем этот этап невыполним, поэтому он опускается.

Пример оценивания эссе:

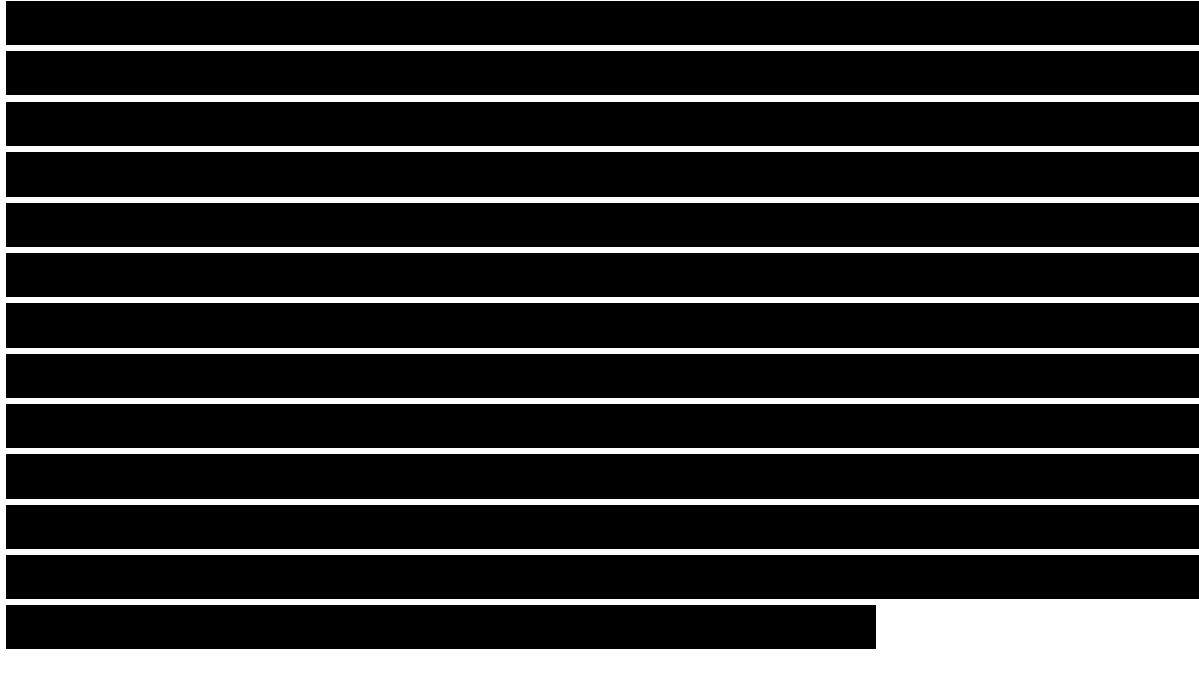

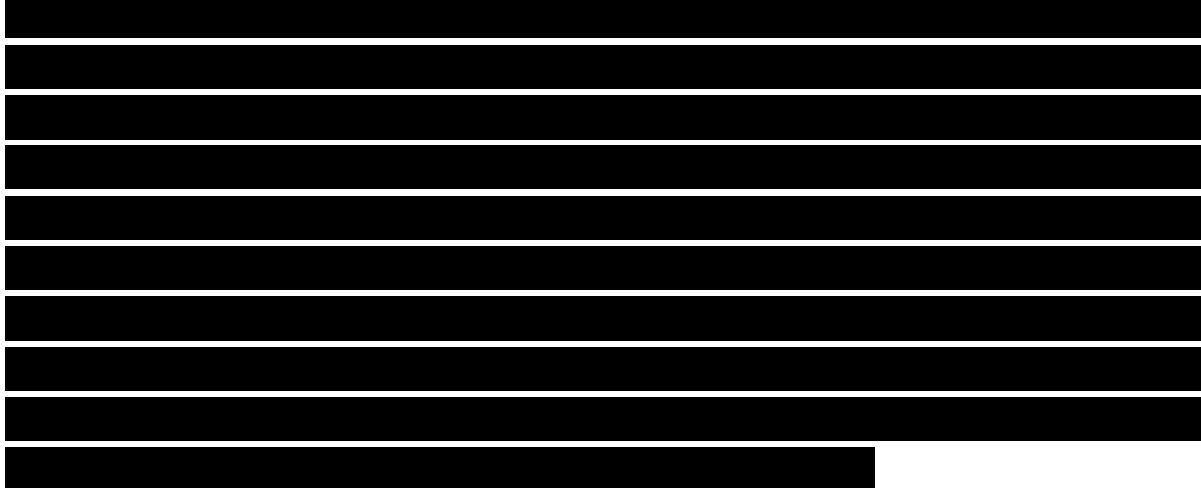

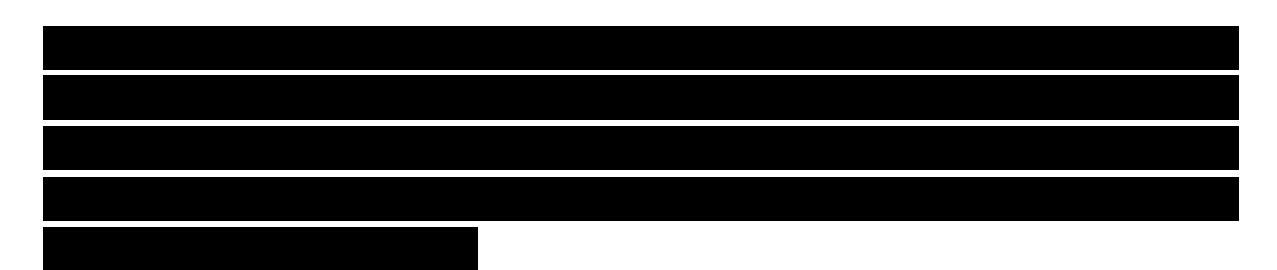

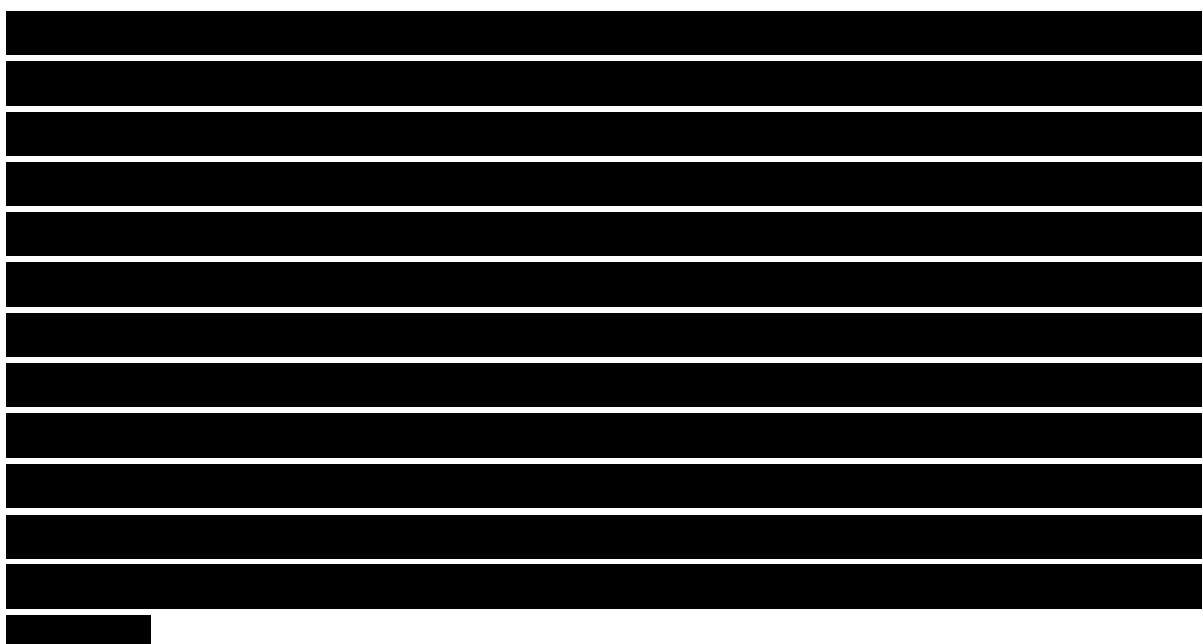

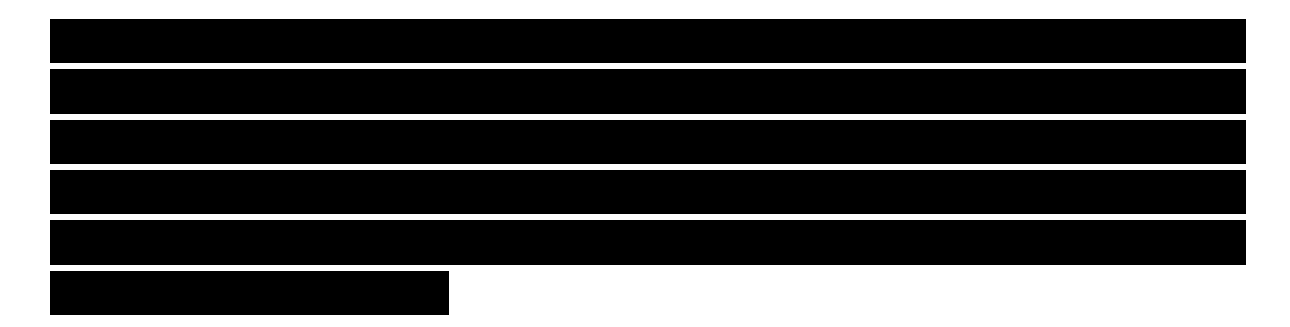

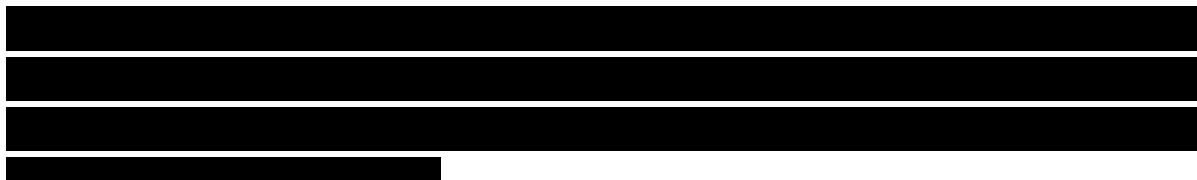

# <span id="page-20-0"></span>Как вести семинары?

### <span id="page-20-1"></span>1. Подготовка

Семинарские занятия проходят очно офлайн или онлайн на платформах (Webinar.ru, Zoom) с использованием возможностей программы (деление на комнаты, голосование и т.п.)

На семинарах активно используется коллективное редактирование документов посредством Google Suite (google docs, google sheets) и интерактивные доски для размещения информации Miro. Убедитесь, что вы умеете работать с этими программами и что у вас есть аккаунты в них.

Мы советуем преподавателям изучить планы занятий заранее, за несколько дней, поскольку некоторые занятия требуют подготовки (установить программу, настроить документ и т.п.)

Первоначально мы спроектировали планы семинаров для онлайнового формата, поэтому в них активно используются онлайновые инструменты. **Если ваши семинары офлайновые**, уточните у менеджера или академического руководителя образовательной программы, можно ли вести их онлайн. Если нет, вам придется адаптировать семинарские активности под работу в офлайновом формате. Учтите это и заранее подумайте над тем, как лучше справиться с этой ситуацией.

План каждого семинара примерный. Вы можете модицифировать план; например, часто преподаватели не успевают пройти все активности, в этом нет ничего страшного.

### 2. Расписание

В начале семестра мы присылаем преподавателям и менеджерам программ рекомендации по составлению расписания. Мы стараемся предложить такую расстановку занятий, чтобы до семинара студенты успели посмотреть лекцию, а после него -- успели решить тест. Это выглядит так:

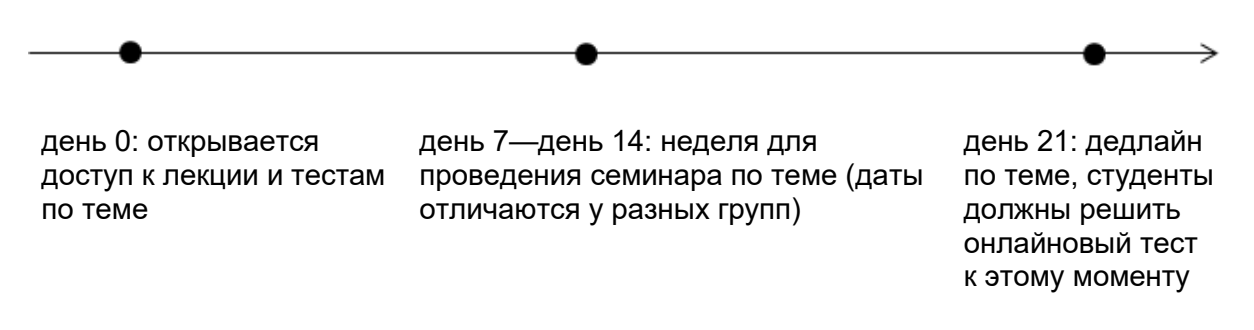

Убедитесь, что даты ваших занятий в расписании соответствуют датам дедлайнов, которые вам прислали.

### Проведение

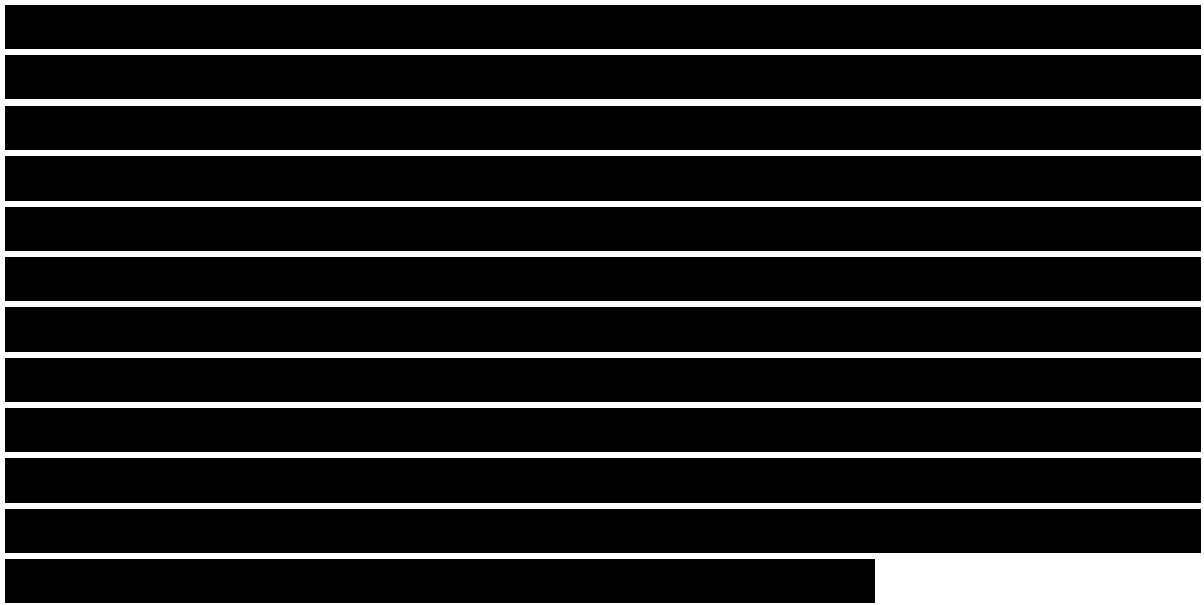

### 3. Оценивание

Работа на семинарах учитывается в формуле итоговой оценки по курсу. На каждом практическом занятии нужно оценивать активность студентов и степень усвоения материала. При этом при работе в малых группах преподаватель не видит студентов и, соответственно, не может их объективно оценить.

Мы советуем использовать p2p-оценивание. Вот как оно работает: в конце каждого задания или в конце всего занятия вы просите студентов оценить своих товарищей по подгруппе и "отдать звезду" за одного (одну) из них. То есть каждый студент по итогам работы в группе над заданием может выделить только одного(одну) персону и написать его(ее) фамилию вам.

Студенты могут написать фамилию в личном сообщении (например, в telegram или в zoom) или заполнить короткую анкету с двумя фамилиями. Для анкет мы рекомендуем использовать сервис Google Forms – он бесплатно доступен из России и работает без ошибок.

<span id="page-21-0"></span>Далее вы собираете все фамилии и количество голосов и распределяете оценки за занятие. Разумеется, вы можете учитывать корректность ответов студентов, их активность и другие факторы для выставления оценок.

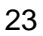

# Планы семинаров

Этот блок пропущен в общедоступной версии методического руководства, поскольку содержит ссылки на внутренние материалы курса, задания и ответы по ним. Мы сохранили только план первого семинара для примера.

# Блок 1: личная правовая грамотность

# <span id="page-23-0"></span>Занятие 1. Введение в право

Материалы лекций

- 1. Презентация лекции: [Введение в право.pdf](http://courses.openedu.ru/asset-v1:hse+LEGLIT+2021+type@asset+block@1._%D0%92%D0%B2%D0%B5%D0%B4%D0%B5%D0%BD%D0%B8%D0%B5_%D0%B2_%D0%BF%D1%80%D0%B0%D0%B2%D0%BE_.pdf)
- 2. Видеозаписи лекций к занятию:
	- a. Основы права
		- i. [Что такое право?](https://video-storage.openedu.ru/video/u/k/ukwmmhx6d0/hd.mp4)
		- ii. [Базовые понятия в праве](https://video-storage.openedu.ru/video/f/h/fh6qx8f0fh/hd.mp4)
		- iii. [Чем отличается наше право от иностранного?](https://video-storage.openedu.ru/video/3/a/3ayz2c6t6o/hd.mp4)
	- b. Юристы и юриспруденция
		- i. [Как мы понимаем право? Различие в понимании у разных людей](https://video-storage.openedu.ru/video/6/i/6ikvdg54ov/hd.mp4)
		- ii. [Какие бывают юристы \(нотариусы, адвокаты\) и по каким](https://video-storage.openedu.ru/video/f/u/fu12g3vbsx/hd.mp4) [критериям они работают?](https://video-storage.openedu.ru/video/f/u/fu12g3vbsx/hd.mp4)
		- iii. [Где и когда искать юриста?](https://video-storage.openedu.ru/video/p/v/pvegqot255/hd.mp4)
	- c. Как обойтись без юриста
		- i. [Как работает иерархия законов?](https://video-storage.openedu.ru/video/l/k/lkm1lsk3p5/hd.mp4)
		- ii. [Как искать информацию о праве?](https://video-storage.openedu.ru/video/5/9/59cwlj0ioh/hd.mp4)
		- iii. [Как найти ответ на юридический вопрос?](https://video-storage.openedu.ru/video/n/g/ngwqqgr19l/hd.mp4)
- 3. Видеозаписи занятий
	- a. Запись модельного семинара (ведет Дмитрий Гриц):
	- b. Запись методического семинара, на котором обсуждался план занятия

▮▮▮▮▮▮▮▮▮▮▮▮▮▮▮▮▮▮▮▮▮▮▮▮▮▮▮▮▮▮▮▮▮▮▮;

- с. Запись рефлексии преподавателей:
- 4. Дополнительные материалы
	- a. Роман Янковский подготовил выдержки из своей книги ["Закон стартапа";](https://studio.openedu.ru/assets/courseware/v1/0c2c3a346471583f0cbfda9f3da198fa/asset-v1:hse+LEGLIT_HSE+s2021_fall+type@asset+block/%D0%97%D0%B0%D0%BA%D0%BE%D0%BD_%D1%81%D1%82%D0%B0%D1%80%D1%82%D0%B0%D0%BF%D0%B0_2_%D0%92%D0%B2%D0%B5%D0%B4%D0%B5%D0%BD%D0%B8%D0%B5_17.01.2021.pdf)
	- b. Дмитрий Гриц на TEDx [рассказывает, почему знать право —](https://www.youtube.com/watch?v=S2gNXFMfzKU) выгодно;
	- c. Он же на канале "ЖИЗА["](https://www.youtube.com/watch?v=Oc0EPsOAkAI) [отвечает на "10 глупых вопросов адвокату";](https://www.youtube.com/watch?v=Oc0EPsOAkAI)

▮▮▮▮▮▮▮▮▮▮▮▮▮▮▮▮▮▮▮▮▮▮▮▮▮▮▮▮▮▮;

- d. В блоге "Модульбанка" обсуждают[,](https://delo.modulbank.ru/all/business-ban) [почему власти запрещают тот или](https://delo.modulbank.ru/all/business-ban)  [иной бизнес;](https://delo.modulbank.ru/all/business-ban)
- e. Юрист Владимир Беляе[в](https://vc.ru/flood/5825-startup-law) [рассуждает, зачем нужны юристы и когда они](https://vc.ru/flood/5825-startup-law)  [бесполезны;](https://vc.ru/flood/5825-startup-law)
- f. Илон Маск написал в пользовательском соглашении одного из своих сервисов, что на Марсе он установит собственные законы. Юристы и неюрист[ы](https://vc.ru/future/172951-diskussiya-mozhet-li-spacex-ustanovit-svoi-zakony-na-marse-i-sdelat-planetu-yuridicheski-nezavisimoy-ot-zemli) [спорят в Твиттере, можно ли так делать.](https://vc.ru/future/172951-diskussiya-mozhet-li-spacex-ustanovit-svoi-zakony-na-marse-i-sdelat-planetu-yuridicheski-nezavisimoy-ot-zemli)

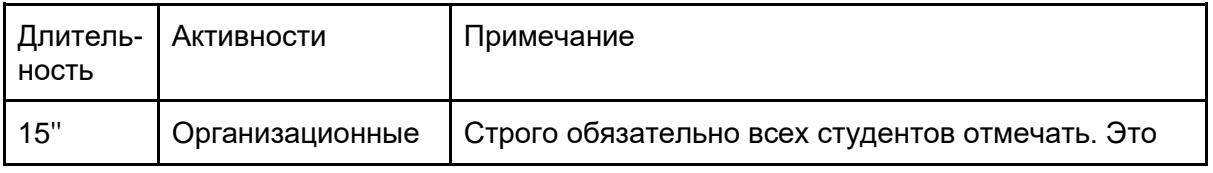

Сценарий и тайминг занятия

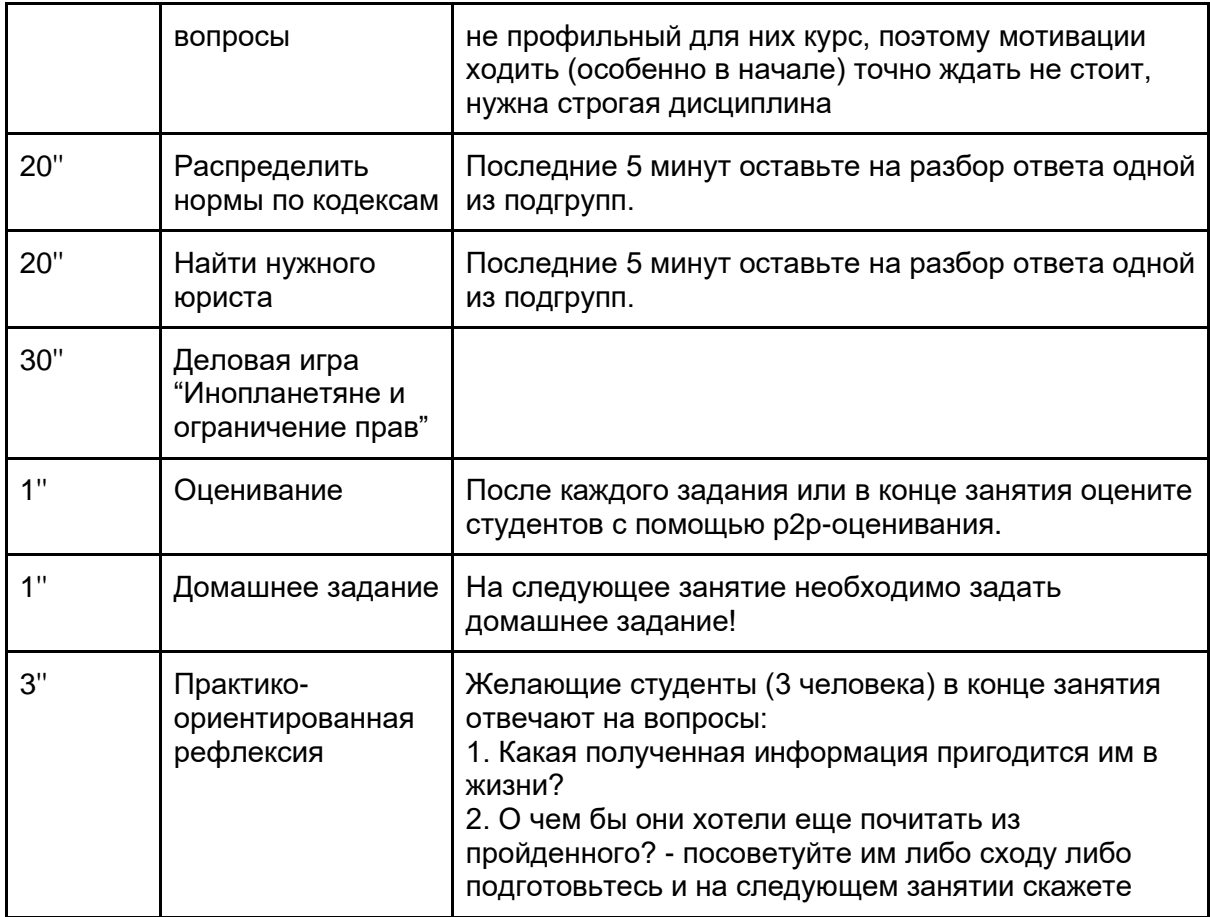

**0. Организационные вопросы**

#### **Обязательно доведите все организационные вопросы до студентов!**

- 1. Знакомство: познакомиться со студентами, рассказать о себе.
- 2. Кратко объяснить модель курса: студенты смотрят на платформе Smart LMS курс "**Правовая грамотность"** и решают тесты после каждого видео. В курсе будет также эссе с кросс-проверкой, а также итоговый экзамен в форме теста. Итоговый экзамен идет с прокторингом.
- 3. Тесты не привязаны к семинарам, их нужно решать, ориентируясь на лекции. Если дедлайн теста близко, а семинара по этой теме ещё не было, тест всё равно надо решать до дедлайна.
- 4. По тестам и эссе предусмотрены дедлайны. Дедлайны **не продлеваются** без уважительной причины (напр. госпитализация, переход с другой образовательной программы с другим расписанием). Уважительную причину подтверждает менеджер электронным письмом.

Дедлайны указаны в онлайновом курсе в разделе "Календарь дедлайнов", а также в каждой теме:

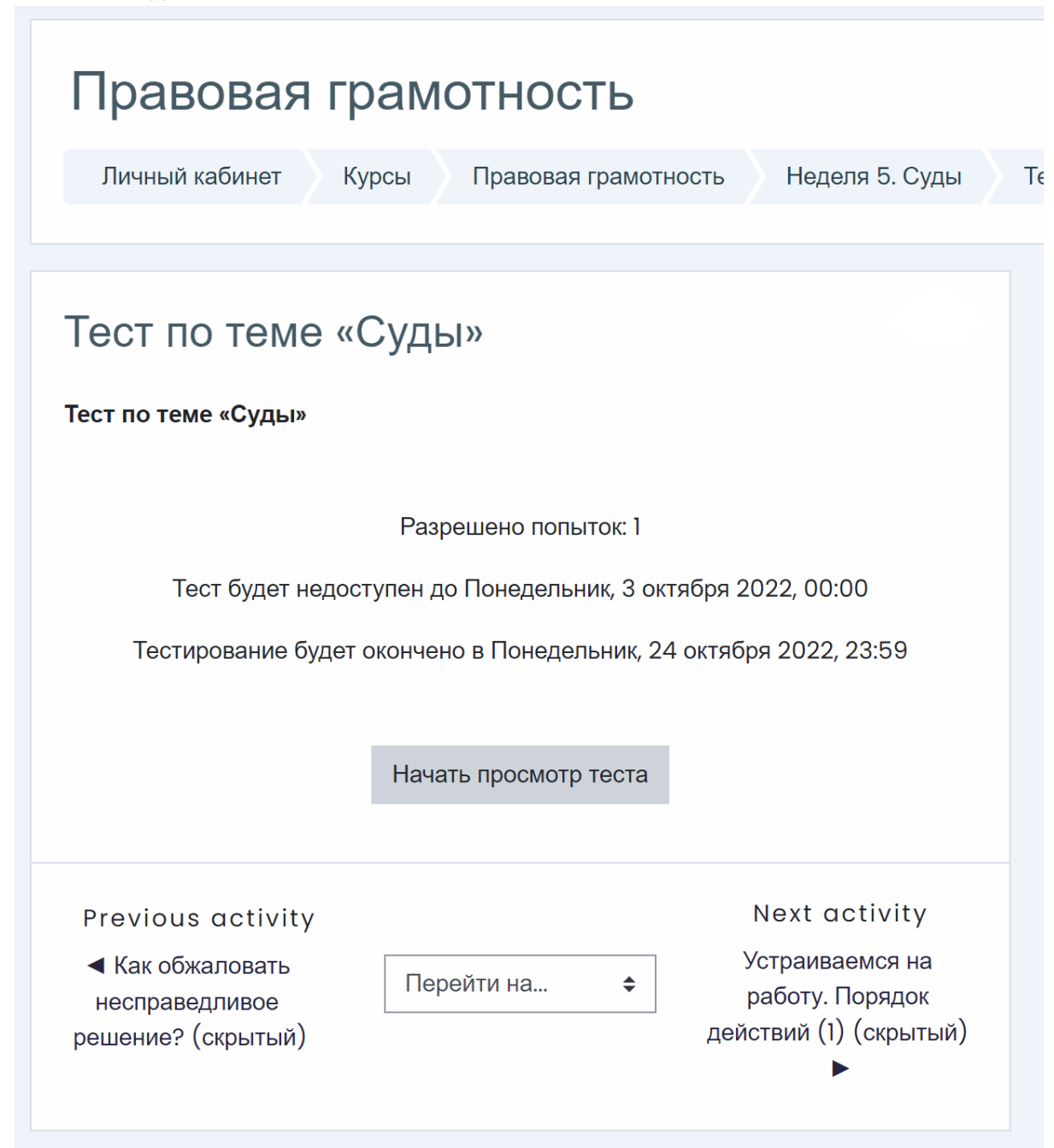

*Указание на дедлайн (последний срок сдачи) в разделе с тестом*

Также мы присылаем таблицу с дедлайнами в телеграм-чат курса и на почту в начале семестра.

Обратите внимание студентов на два момента, связанные с дедлайнами:

а) Каждый может записать дедлайны себе в телефон через функцию "Календарь дедлайнов" на курсе. Фактически это гугл-календарь с

дедлайнами, на который можно подписаться. Мы крайне рекомендуем это сделать.

б) Для эссе предусмотрено два дедлайна с разницей в неделю: дедлайн на подачу своей работы и дедлайн на проверку чужих работ. На странице курса с эссе указан только второй дедлайн, но если студент не подал эссе на проверку в пределах первого дедлайна, до проверки его не допустят. Вывод: внимательно сверяться с таблицей дедлайнов, когда дело касается эссе!

5. **Формула оценивания**: 10% за текущие тесты, 25% за эссе, 25% за работу на семинарах и 40% за экзамен (итоговый тест). Ни один из элементов контроля не является блокирующим.

> а) Текущие тесты сдаются на платформе Smart LMS по итогам каждой лекции.

б) Эссе сдаётся на платформе Smart LMS с кросс-проверкой (студенты проверяют друг друга). Тема и формат эссе будет доступен примерно в середине прохождения курса.

в) Работа на семинарах оценивается преподавателем отдельно. Вы вправе оценивать работу на семинарах так, как вам будет удобно. Мы рекомендуем комбинировать посещаемость и результаты p2pоценивания. Если вы оцениваете ответы студентов, постарайтесь давать всем возможность ответить, чтобы отличники не забивали весь эфир (особенно актуально, если ведете семинары онлайн).

6. Повторите, что лекции курса надо смотреть именно на платформе Smart LMS. Студентов автоматически записывают на курс, доступ к нему появляется в личном кабинете в Smart LMS. Если студент смотрит видео и решает тесты на платформе "Открытое образование" (использовалась раньше) или в любом другом нерелевантном курсе, они **не будут зачтены**.

Если у студента проблемы с записью на курс в Smart LMS, пусть обратится к менеджеру своей образовательной программы или в чат-бот.

- 7. Дайте студентам полезные ссылки:
	- канал курса в Телеграме<https://t.me/legalHSE>
	- бот в Телеграме для вопросов и жалоб [http://t.me/LegalHSEbot.](http://t.me/LegalHSEbot)

По поводу технических проблем также нужно писать боту, причём как только эти проблемы возникают, без задержки.

#### **Домашнее задание**

На следующий семинар предусмотрено домашнее задание. Это исключение: на всём курсе предусмотрено только два домашних задания, перед занятиями № 2 и 5.

Задание: студентам нужно прочитать [договор потребительского кредита](https://yadi.sk/i/ryx00Kr4-Tyt_A) по ссылке.

### Активности

Перед семинаром обязательно скопируйте в свой аккаунт Miro доску

#### **1. Распределить нормы по кодексам**

Разделить группу на подгруппы по 4-5 человек. У всех подгрупп будет одинаковое задание, но каждая подгруппа выполняет его отдельно на отведенной ей области в Miro. Скопируйте доску в свой профиль Miro, иначе все студенты из разных групп не смогут зайти в мой аккаунт.

Задание: прочитать все стикеры с нормами права и распределить их по подходящим (с точки зрения студентов) кодексам. В конце упражнения преподаватель с одной из подгрупп разбирает сделанное ими задание для всей группы.

Правильный ответ:

#### **2. Найти нужного юриста**

Группа разбивается на подгруппы по 4-5 человек. Каждой подгруппе попадается своя "ситуация", для которой им требуется квалифицированная юридическая помощь. Также каждой группе на выбор предлагается несколько кандидатур вымышленных юристов, группа обсуждает их и выбирает себе юриста (из предложенных). Преподаватель объясняет, правильно ли был сделан выбор.

Поняв принцип выбора юриста, который им нужен, подгруппа ищет себе любого реального юриста на просторах интернета: анализируют сайт, соцсети, и находят подходящего. В конце с одной из подгрупп преподаватель обсуждает критерии поиска, почему взяли именно выбранного, на что обращали внимание.

#### **7 "ситуаций" (по одной для каждой из подгрупп):**

- 1. Вас остановили сотрудники ДПС на заснеженной дороге и утверждают, что вы пересекли "двойную сплошную". Оформили протокол, намерены лишить вас водительских прав. Вам требуется юридическая помощь. Найдите себе юриста.
- 2. Вы вложили все нажитые деньги в "инвестиционный фонд". Вам обещали 25% годовых. Есть брокерский договор. В определенный момент вы решили забрать вложенные деньги, но вам сказали, что по договору вы не имеете право это сделать. Вам требуется юридическая помощь. Найдите себе юриста.
- 3. Вы записались на курсы английского языка в международную образовательную компанию. Стоимость была большой для вас и вас уговорили взять кредит на это обучение. Вы подписали кредитный договор и договор на образовательные услуги. Но потом решили отказаться, однако школа английского языка утверждает, что вы не можете вернуть деньги, потому что прошло 2 месяца (из 12 вами оплаченных) с момента покупки. Вам требуется юридическая помощь. Найдите себе юриста.
- 4. Вас (или вашего друга, если вы девушка) хотят призвать в армию на следующей неделе. Но вы (или ваш друг) по всем предварительным медицинским обследованиям (и по вашим ощущениям) не годны к службе в армии. В военкомате ничего слушать не хотят, говорят, что их комиссия точно признает вас (или вашего друга) годным, поэтому "готовьте сумку с вещами и приходите к нам". Вам требуется юридическая помощь. Найдите себе юриста.
- 5. Вас задержали в клубе сотрудники полиции. Там была разная публика и у когото нашли наркотические средства. Вас по ошибке также привлекли к этой группе людей и пытаются привлечь к уголовной ответственности. Вам требуется юридическая помощь. Найдите себе юриста.
- 6. Вы ехали на каршеринге за рулем и попали в ДТП. Вы абсолютно уверены, что не виноваты, а виноват другой участник ДТП. Однако в ходе общения с прибывшими сотрудниками ДПС вам несколько раз сказали, что они считают, что виноваты вы. Вам требуется юридическая помощь. Найдите себе юриста.
- 7. Вы решили вступить в брак, но так как и вы и ваша "вторая половинка" осознанные граждане вы обоюдно решили составить брачный договор. В целом вы вроде понимаете (после курса Правовая грамотность), что писать в брачном договоре, но вам его надо надлежащим образом оформить. Вам требуется юридическая помощь. Найдите себе юриста.
- **11 юристов (весь список даем каждой подгруппе):**
	- 1. Кобзева Анна. Юрист-международник. Сопровождает инвестиционные сделки по венчурным инвестициям в стартапы. Консультирует по защите интеллектуальных прав.
	- 2. Сергеев Михаил. Юрист по делам об административных правонарушениях.
	- 3. Данилина Виктория. Адвокат. Защищает интересы привлекаемых по КоАП РФ, в том числе по участию в незаконном митинге, распитию алкогольных напитков в общественных местах и нарушению ПДД.
	- 4. Калинина Дарья. Юрист. Специализируется на делах, связанных с ДТП, спорах по вопросам недвижимости и договора лизинга.
	- 5. Семенов Данил. Адвокат. Специализируется на наследственных, бракоразводных делах, а также делах по определению порядка общения с ребенком.
	- 6. Ларичев Виталий. Нотариус. Помимо общего функционала нотариальных действий часто выезжает для "фиксации доказательств" по гражданским делам.
	- 7. Нарыкина Жанна. Адвокат по уголовным делам. Специализируется на делах "белых воротничков". В основном, это экономические преступления, взяточничество и подкуп.
	- 8. Колмогоров Денис. Юрист. Сопровождает сделки инвестирования. Защищает права заемщиков и инвесторов в спорах по финансовым сделкам.
- 9. Иванченко Надежда. Адвокат. Член Комитета солдатских матерей России. Специализируется на делах, рассматриваемых военным судом, а также на вопросах призыва и службы по контракту.
- 10. Дороженко Иван. Адвокат. Представляет интересы обманутых дольщиков и защищает права потребителей
- 11. Ложкин Евгений. Адвокат по уголовным делам. Специализируется на уголовных делах, связанных с ДТП, причинении вреда здоровью и группы статей "228", связанных с наркотическими средствами.

**Правильные ответы:**

*Не передавайте этот список студентам!*

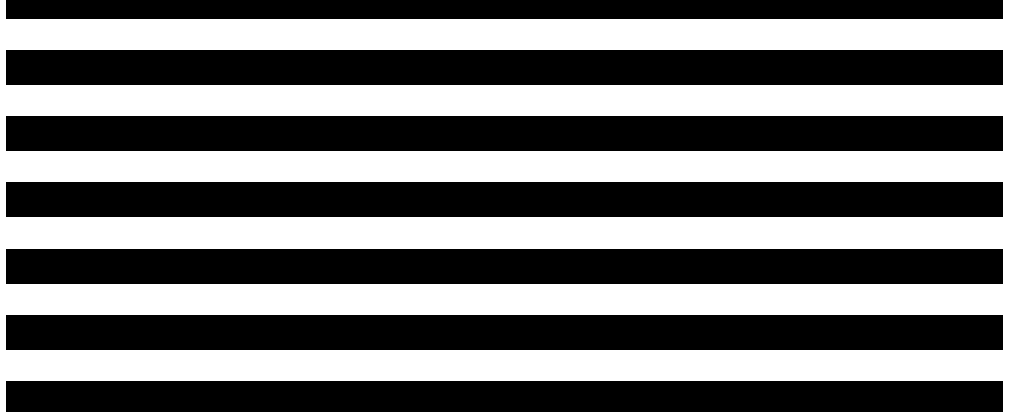

**3. Деловая игра "Инопланетяне и ограничение прав"** 

Разделить всю группу на подгруппы по 5-6 человек. Каждой подгруппе раздается 30 карточек (▮▮▮▮▮▮▮▮▮▮▮▮▮▮▮▮▮▮▮▮▮▮▮▮▮▮▮▮▮▮▮▮▮▮▮), на

каждой указывается субъективное право.

Фабула игры такая: прилетают инопланетяне и угрожают всей человеческой популяции. Если вы хотите, чтобы человеческое общество выжило, вам нужно оставить 15 карточек с правами (из 30). Группы работают, оставляют по 15.

Дальше — без предупреждения — еще 2 круга. Количество кругов вначале не говорите. Второй круг — оставить 7 карточек, третий — оставить 3 карточки.

В конце каждая подгруппа комментирует, какие карточки оставили и почему, а почему какие-то выкинули.

# <span id="page-30-0"></span>Готовимся к сессии

Если вы скачали это руководство в начале семестра: перед сессией проверьте онлайновую версию. Правила проведения сессии могли измениться.

До сессии попросите менеджера ОП прислать вам списки своих студентов, ранжированные по группам, с указанием ФИО и корпоративного адреса почты.

Как только будут известны даты экзаменов, заполните онлайновую таблицу:

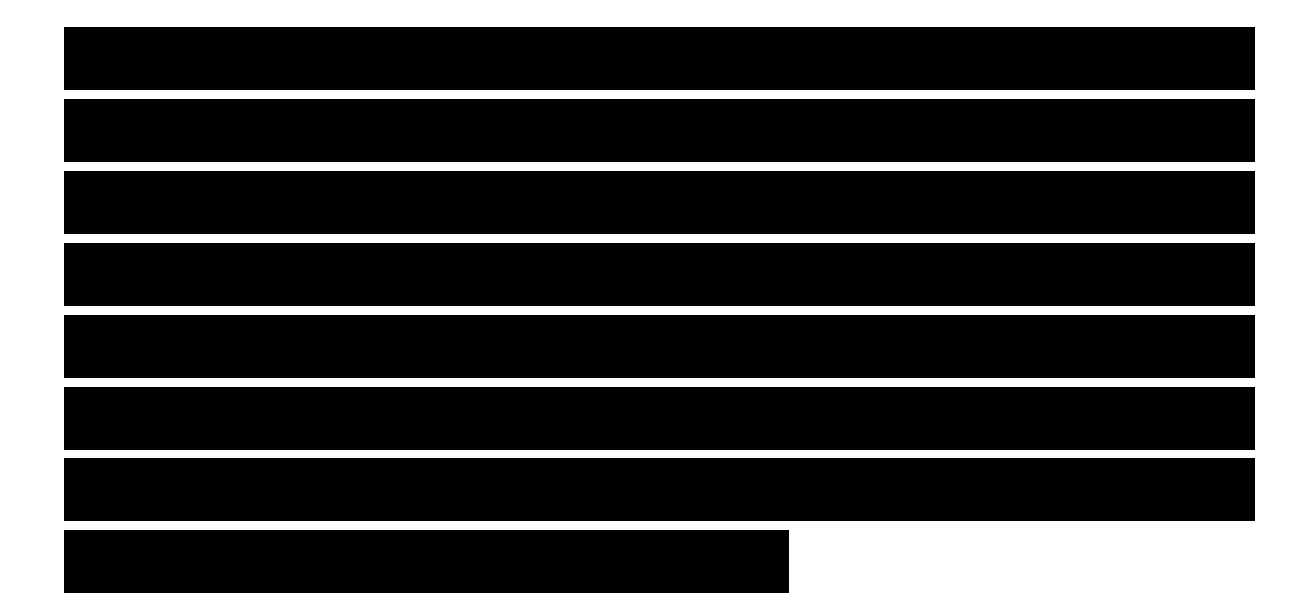

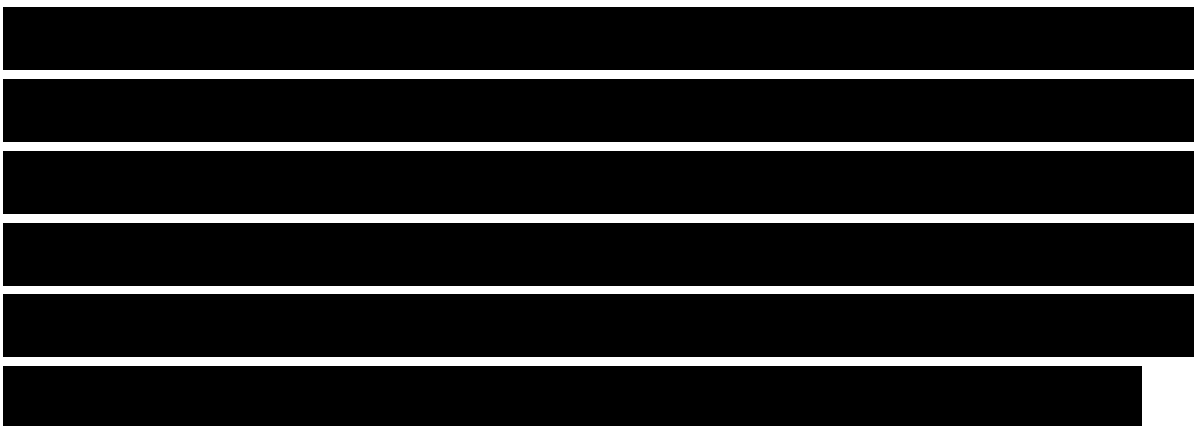

# <span id="page-31-0"></span>Принимаем экзамен

Экзамен "весит" 0,4 балла в структуре итоговой оценки. Он проводится в сессию. В 2022-2023 учебном году экзамен проводится в формате итогового теста.

**Как проводится итоговый тест?**

Итоговый тест будет проходить на платформе Вышки, авторизация в ней — по корпоративной почте.

У всех студентов одинаковая ссылка на тест. Но для его прохождения нужно зайти под вышкинской почтой. Тест откроется только во время экзамена, которые вы определили (указав на первой странице ведомости); в остальное время у студентов не будет к нему доступа. Не забудьте уведомить студентов, когда у них запланирован экзамен!

Студентам предстоит ответить на 30 вопросов. Каждый студент получает персонифицированный вариант теста, таким образом, вопросы у студентов будут разными.

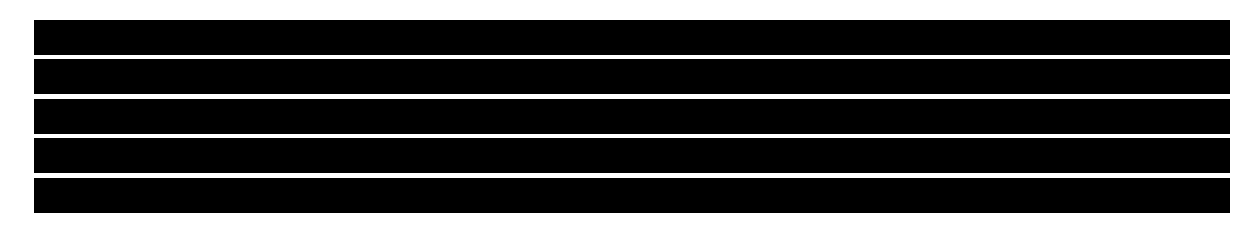

На тест дается только одна попытка. Время прохождения — 25 минут с момента, когда студент нажал на кнопку «Начать тестирование». Остановить тест, вернуться, поставить на паузу нельзя. После окончания 25 минут тест закроется автоматически, при этом ответ отправится на проверку.

Тест проводится с асинхронным прокторингом.

**В день итогового теста**

Мы разошлём студентам инструкцию о проведении итогового теста заранее, но на всякий случай напишите им тоже, пожалуйста — наши письма могут дойти не до всех.

Во время прохождения теста студента записывают на видео. В это время у него должна работать камера и микрофон.

#### Инструкция для студентов по прохождению теста:

Результаты тестов, итогового теста и эссе будут загружены в ведомость автоматически. Мы постараемся сделать это в течение трех дней после экзамена. Проставлять итоговые оценки в LMS вы будете сами, видя эти результаты. Если вы не знаете, как и куда ставить оценки, уточните это у менеджера вашей ОП.

#### **Возможные проблемы на тесте**

- 1. **У студента произошел сбой, результаты теста не отправились.** Результаты прохождения теста отправляются автоматически. Соответственно, если студент начал отвечать на тест, но на середине отключился (умер ноутбук, перезагрузился сайт и т.п.), он может зайти в систему еще раз и продолжить решать тест. Если время истекло, система автоматически отправит тест на проверку.
- 2. **У студента технические проблемы:** тест не открывается, работает некорректно. В таком случае можно

▮▮▮▮▮▮▮▮▮▮▮▮▮▮▮▮▮▮▮▮▮▮▮▮▮▮▮▮▮▮▮▮.

# <span id="page-33-0"></span>Получаем оценки своих студентов

Чтобы заполнить окончательные ведомости в LMS, вам нужны оценки за тесты, эссе и экзамен (итоговый тест). Эти оценки мы выгрузим и разошлем сразу после окончания сессии. До этого студенты могут посмотреть свои оценки за тесты и эссе в Smart LMS на своей личной странице.

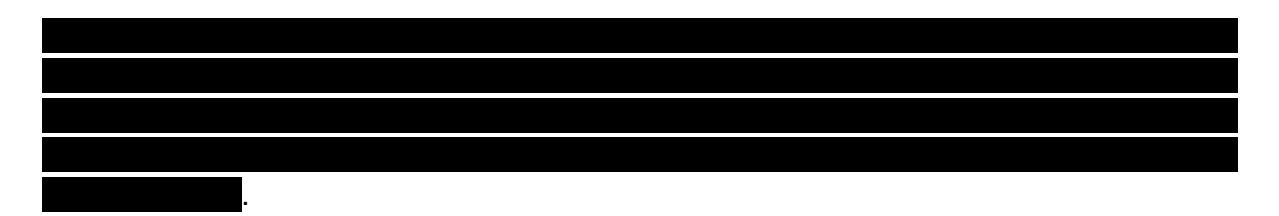

Как только итоговые оценки по вашей группе будут занесены в онлайновую таблицу, проверьте ее. Чаще всего ошибки получаются из-за опечаток: например, в списке группы стоит лишний пробел или не тот символ. Важно помнить: система не занижает оценки. Формулы работают верно. Если оценка выше нуля, она скорее всего подсчитана правильно. Подозрительно – если у студента отсутствует оценка, т.е. стоит "ноль" за элемент контроля. Если увидите ошибку – пишите боту или авторам курса напрямую.

После того, как проверите таблицу, выгрузите оценки по своим группам в отдельные файлы и отправьте студентам на проверку. Попросите студентов тоже проверить таблицы на ошибки.

Наиболее распространённые ошибки:

1. **Ошибка:** оценка студента больше 10 (в т.ч. сильно больше, например, 65000 вместо 4).

**Причина:** некорректно заполнено поле студента с оценкой за семинары (например, разряды числа отбиты точкой вместо запятой).

**Решение:** сообщить авторам курса, чтобы они проверили таблицу.

2. **Ошибка:** у студента стоят нули во всех ячейках.

**Причина:** студент в академическом отпуске или отчислен; некорректно заполнено поле с именем студента; маловероятно, но может быть ошибка при подсчете.

**Решение:** убедитесь, что студент посещал занятия и не отчислен (через LMS). Если да, сообщите авторам курса, чтобы они проверили таблицу.

3. **Ошибка:** за эссе в таблице проставлено «0», хотя вы проверяли его вручную и занесли результат в таблицу.

**Причина:** оценка за эссе сбилась при синхронизации таблицы.

**Решение:** вставьте в таблицу оценку за эссе вручную. При этом итоговая оценка должна пересчитаться автоматически.

4. **Ошибка:** за эссе в таблице проставлено «0», а в личном кабинете студента на платформе у эссе статус «ожидает проверки».

**Причина:** эссе не было корректно проверено на платформе.

**Решение:** пусть студент как можно скорее пришлет в телеграм боту адрес email, с которого проходился курс. Эссе проверят и поставят оценку, итоговая оценка также будет пересчитана.

**Примечание:** если статус эссе на платформе «не выполнено» (эссе не сдано в срок или сдано, но студент не проверил шесть чужих работ), ошибки нет: за такую работу действительно ставится "0".

5. **Ошибка:** за промежуточные тесты стоит «0», хотя студент проходил их.

**Причина:** скорее всего, тесты пройдены на неверном курсе или с неверного аккаунта. Маловероятна, но возможна ошибка при подсчете.

**Решение:** пусть студент как можно скорее пришлет в телеграм боту описание проблемы и адрес e-mail, с которого проходился курс.

**Примечание:** если тесты пройдены на неверном курсе, это не считается уважительной причиной и оценка за них на "правильный" курс не переносится.

6. **Проблема:** итоговый тест был сдан, но стоит оценка «0».

**Причина:** ошибка с синхронизацией итогового теста.

**Решение:** пусть студент как можно скорее пришлет в телеграм боту описание проблемы, ФИО и адрес e-mail, с которого решался итоговый тест..

После того, как студенты подтвердят корректность оценок, проставьте их в ведомость в LMS.

# <span id="page-35-0"></span>Пересдача экзамена

О пересдаче тестов, эссе и пропущенных семинаров см. раздел Продление сроков. Отработки.

Если (и только если) после прохождения всего курса и сдачи экзамена итоговая оценка студента ниже 3,5 (= "неудовлетворительно"), он вправе пересдать после окончания сессии. Студент имеет право на две пересдачи.

# <span id="page-35-1"></span>Первая пересдача

На первой пересдаче подлежит повторной оценке только экзамен (= итоговый тест). Формат первой пересдачи аналогичен итоговому тесту (экзамену): студент решает тест под наблюдением преподавателя. К пересдаче предоставляются новые (непройденные) варианты тестов.

Организацией пересдачи занимаются преподаватель, поставивший неудовлетворительную оценку, и менеджер образовательной программы. Если преподаватель не может участвовать в организации пересдачи (например, он работал по ГПД и срок ГПД прошёл), авторы курса находят ему замену.

После пересдачи студент получает новую оценку за экзамен, которая учитывается согласно формуле оценивания. Таким образом, эта оценка может выручить только того студента, который получил низкий балл за итоговый тест и из-за этого не дотянул до минимальной оценки за курс. Если после первой пересдачи у студента достаточно баллов, чтобы получить положительную оценку (3,5 и выше), на этом курс для него считается пройденным.

Если у студента с учетом пересдачи экзамена недостаточно баллов, чтобы получить положительную оценку (3,5 балла и выше), он направляется на вторую пересдачу (комиссию).

# <span id="page-35-2"></span>Вторая пересдача

### Общие сведения

Вторая пересдача проводится в рамках устного экзамена комиссией преподавателей. Организацией второй пересдачи занимаются авторы курса совместно с преподавателями, чьи студенты попали на комиссию. Одного из преподавателей назначают секретарем, который отвечает за все формальные вопросы организации.

На второй пересдаче пересдается не только итоговый тест, но и эссе. Это позволяет студенту в теории получить хорошую оценку даже при условии, что он первоначально прошел курс на "0".

Пересдача проводится централизованно у всех студентов, получивших неудовлетворительную оценку по итогам первой пересдачи. Пересдача может проводиться офлайн или онлайн, но обязательно с аудио / видеозаписью. Организацией пересдачи и записи занимается специально назначенный преподаватель.

Пересдачу принимает комиссия не менее чем из 3 преподавателей. В комиссии участвуют преподаватели, чьи студенты попали на комиссию, работающие в университете на момент пересдачи. Если преподаватель не может присоединиться или договор с ним уже истек, и без преподавателя набирается кворум (3 человека), допускается собрать комиссию без него.

Пересдача в виде устного опроса по вопросам без подготовки. Каждому студенту дается два вопроса, на которые он должен ответить. Список вопросов

### Проведение пересдачи

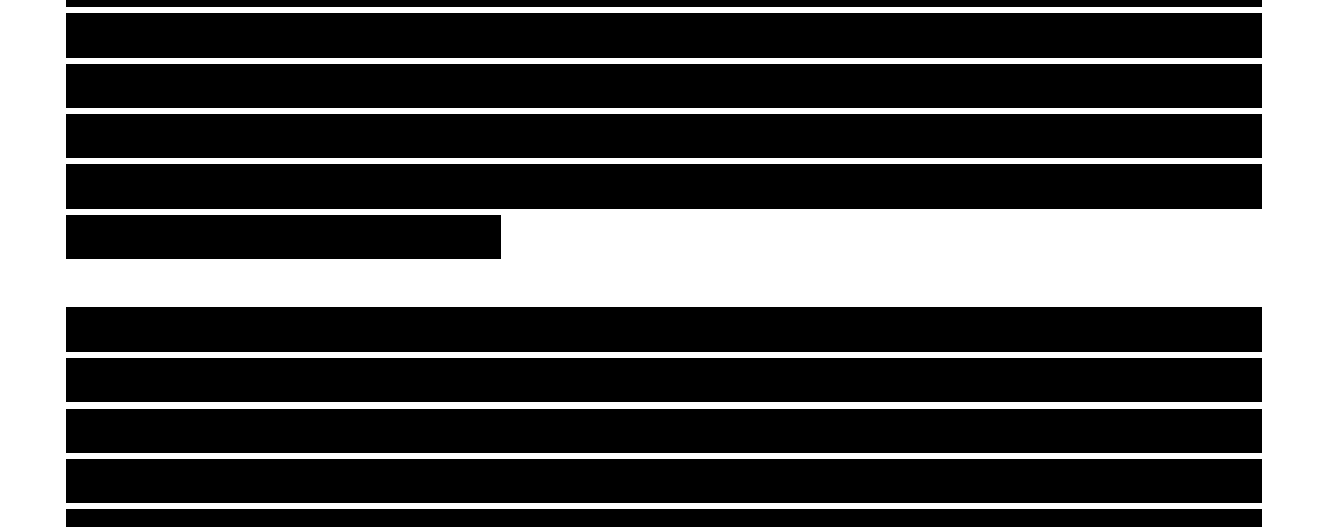

### Оценивание

Участникам комиссии нужно фиксировать оценки по ходу ответов. После опроса всех они сверяются между собой и ставят единую оценку. При расхождении оценок решение принимается большинством голосов, при равенстве голосов решающей является оценка председателя.

Студентам на пересдаче можно поставить от 0 до 10 баллов за экзамен. Эта оценка заменит балл за эссе и итоговый экзамен, т.е. определит 65% итоговой оценки. Оставшиеся 35% за семинары и текущие тесты пересдать нельзя, они остаются теми же самыми, что и до комиссии. Поэтому комиссия ставит оценку **по 10-балльной шкале, но для студента она фактически 6,5-балльная!**

Полученная оценка прибавляется к оценкам за семинары и текущие тесты, которые студент уже заработал на курсе.

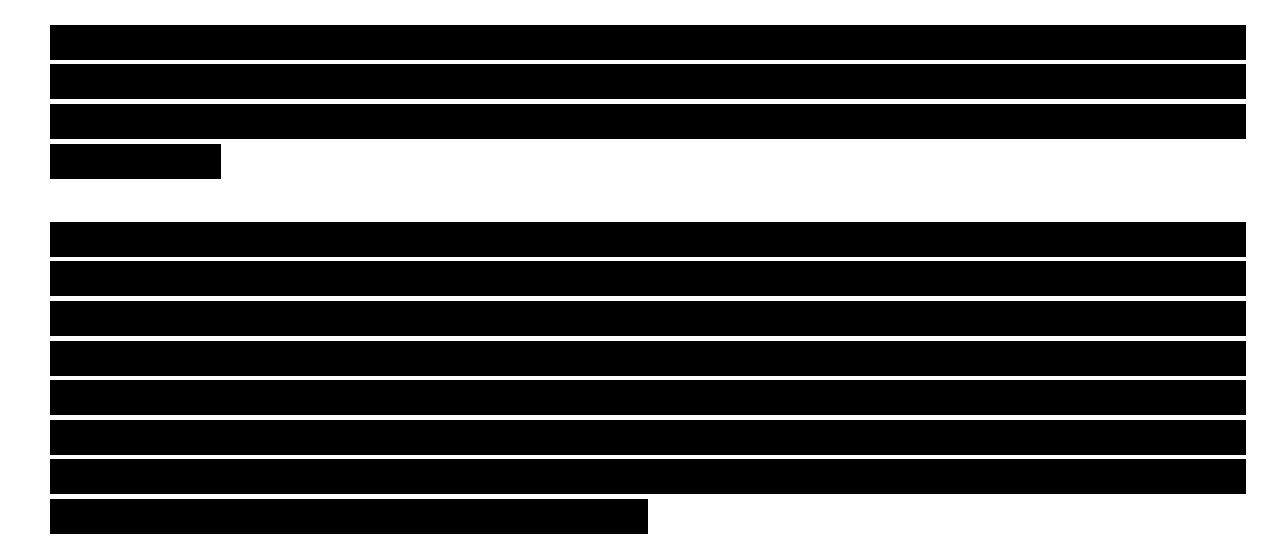

Обычно оценки оглашаются после всех ответов студентов, хотя допустимо совещаться и оглашать оценку после каждого ответа.

### Протокол

Максимально внимательно относитесь к процедуре и к протоколу.

# <span id="page-38-0"></span>Что почитать?

Если вы хотите узнать еще больше про курс "Правовая грамотность" – историю его создания, лучшие практики преподавания, почитать оценки и отзывы студентов зайдите на

который мы создали. Там еще больше контента, который регулярно обновляется.

Если вы хотите почитать что-то еще по правовой грамотности вроде учебника или пособия, мы советуем:

- 1. Гриц Д.С. Адвокат бизнеса: 20 юридических консультаций понятным языком. М., Альпина, 2019.
- 2. Янковский Р.М. [Закон стартапа: юридические вопросы российских стартаперов](https://www.litres.ru/roman-yankovskiy/zakon-startapa/)  [и ответы на них.](https://www.litres.ru/roman-yankovskiy/zakon-startapa/) М., Стартап, 2017.
- 3. Гарольд Берман. Природа и функции права. М., Социум, 2022 (1958).
- 4. Основы права: учебник для неюридических вузов и факультетов / под ред. В. Б. Исакова. М., Норма, 2015.
- 5. Archie Zariski. Legal Literacy [An Introduction to Legal Studies.](https://canlii.ca/t/2cx9) Athabasca University Press, 2014.
- 6. Michael H. Martella. Law 101L [Fundamentals of the Law.](https://open.umn.edu/opentextbooks/textbooks/law-101-fundamentals-of-the-law) Open Textbook Library, 2018.
- 7. Русакович А. [Правоведение для всех.](http://www.tvoiprava.info/articles/lawforall) М., 2017.

Еще можно посмотреть онлайновые курсы вроде нашего:

- 1. [Как жить в России \(](https://journal.tinkoff.ru/pro/zhizn/)Тиньков-журнал).
- 2. [Основы права \(](https://openedu.ru/course/hse/FUNDLAW/)Открытое образование).
- 3. [An introduction to American law \(](https://ru.coursera.org/learn/american-law)Coursera).
- 4. [Introduction to English Common Law \(](https://ru.coursera.org/learn/intro-common-law)Coursera).

Если этого мало, обратитесь к авторам курса. Мы будем рады с вами познакомиться и посоветуем дополнительную литературу и материалы.

# <span id="page-39-0"></span>Связаться с нами

Если вам или вашим студентам нужно оперативно получить ответ по курсу — быстрее всего обратиться к телеграм-боту [@LegalHSEbot.](http://t.me/LegalHSEbot) Ему можно задать любой вопрос по курсу и получить оперативный ответ от Дмитрия или Романа.

Также действует специальный чат для преподавателей курса в Telegram, доступный по ссылке: **Гамиратия** 1999 и 1999 и 1999 и 1999 и 1999 и 1999 и 1999 и 1999 и 1999 и 1999 и 1999 и 1999 и 1999 и можно получить ответ от других преподавателей.

Разумеется, можно написать письмо или позвонить по телефону:

**Роман Янковский**

Куратор курса +7 495 772-95-90 доб. 28305

**Дмитрий Гриц**

Куратор курса

**Алексей Волос**

Ответственный за реализацию курса от Департамента права цифровых технологий и биоправа факультета права НИУ ВШЭ +7 495 772-95-90 доб. 23033

**Тамара Арутюнова**

Менеджер курса +7 495 772-95-90 доб. 22842